# Убийцы производительности

#### Евгений Пешков

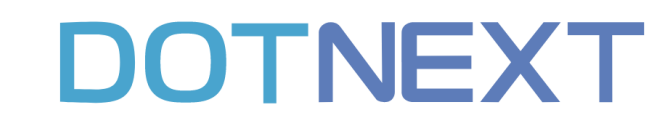

@epeshkblog

1

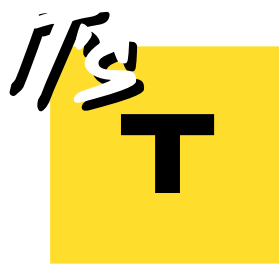

# О чём будем говорить?

- Как менялись подходы к написанию кода на .NET
- Причины низкой производительности
- Проблемы со сторонними библиотеками
- Приёмы ускорения кода

#### NET Framework era

- Закрытый исходный код (доступны только reference source)  $\bullet$
- Нет обратной связи между пользователями и разработчиками  $\bullet$
- Нехватка примитивов для написания производительного кода  $\bullet$
- Неоптимальный код стандартной библиотеки: аллокации и блокировки  $\bullet$
- Ради производительности требовалось переписывать «стандартный» код  $\bullet$

#### .NET Framework era: timers

await Task**.**Delay**(**time**);**

```
lock (timerQueue) {
   timerQueue.Enqueue(timer);
}
```
**Глобальная блокировка – убийца производительности**

t.me/epeshkblog

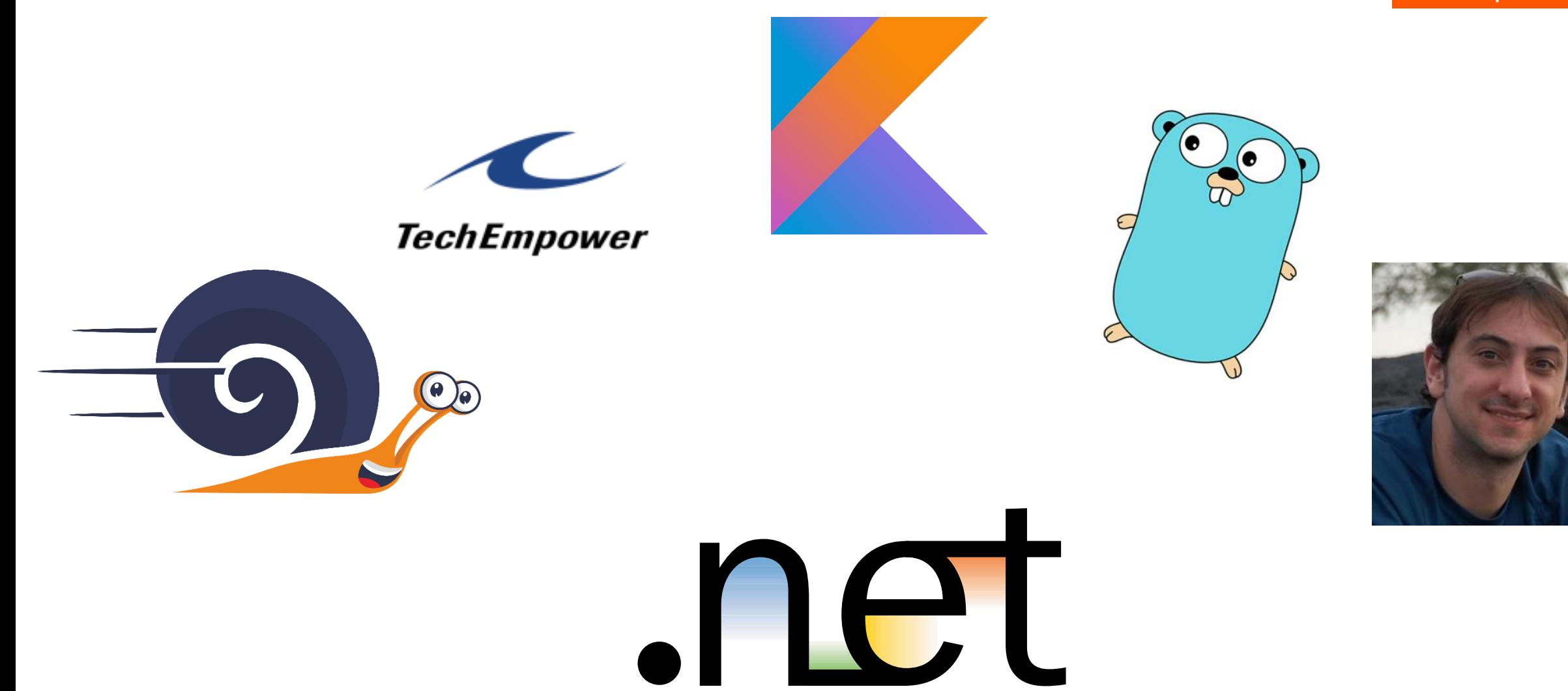

#### ЧШения .NET

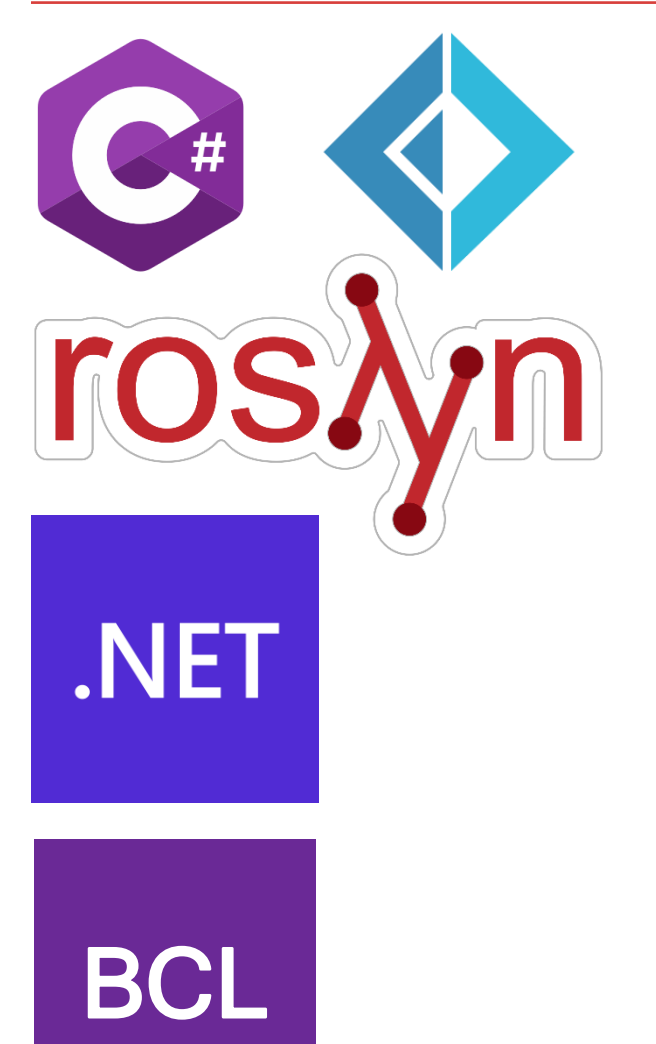

Фичи языка: ref, stackalloc, value tuples

Оптимизации на уровне IL. Редко, но бывают Пример: сложение строк

Автоматические оптимизации при ЈІТ-компиляции, ускорение сборщика мусора, микрооптимизации

Новые API, ручные микрооптимизации, большие оптимизации, более эффективные алгоритмы

# NET Core & Modern .NET era

- Основная сложность улучшение производительности с сохранением  $\bullet$ обратной совместимости и простоты разработки
- .NET Core 2.0 ConcurrentQueue без аллокаций  $\bullet$
- .NET Core 2.1 Span<T>, SocketsHttpHandler, IValueTaskSource, Utf8Formatter  $\bullet$
- .NET Core 3.0 System.Text.Json  $\bullet$
- .NET 5 Source generators, CollectionsMarshal, GC.AllocateUninitializedArray  $\bullet$
- .NET 6 Interpolated string handlers, Json source generator  $\bullet$
- .NET 7 Regex+Span  $\bullet$
- .NET 8 Frozen collections, inline arrays  $\bullet$

#### Пирамида перформанса

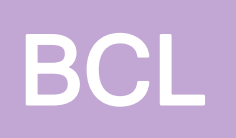

Новые API, ручные микрооптимизации, большие оптимизации, более эффективные алгоритмы

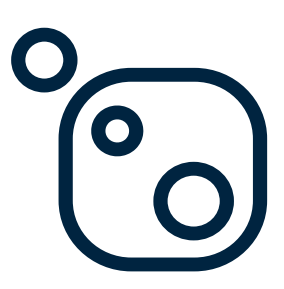

Сторонние библиотеки

 $*$ .CS Пользовательский код

#### Проблемы сторонних библиотек

- Разработка начата во времена .NET Framework
- Непроизводительные абстракции
- Необходимость поддержки разных рантаймов
- Разные потребности разработчика и пользователей
- Недостаток разработчиков, времени и денег на улучшения

#### В итоге...

- Часто нужна доработка библиотеки под высокую нагрузку  $\bullet$
- Иногда проще переписать с нуля  $\bullet$
- Но всегда приятно оптимизировать под общий случай  $\bullet$

# Сторонние библиотеки на DotNext

- MongoDB.Driver
	- <u>Точечная переработка драйвера MongoDB для многократного увеличения</u> **ПРОИЗВОДИТЕЛЬНОСТИ**
- SMBLibrary
	- Делаем zero-allocation код на примере оптимизации крупной библиотеки
- Amazon.S3, Minio
	- <u>Приемы экономии памяти в .NET</u>
- MediatR  $\bullet$ 
	- **MediatR не нужен**
- RestSharp
	- Клиентский HTTP в .NET: От WebRequest до SocketsHttpHandler

#### SMBLibrary

- Библиотека для передачи файлов по протоколу SMB
- Полезна при переходе на Linux
- **SMB-пакет упрощённо:**

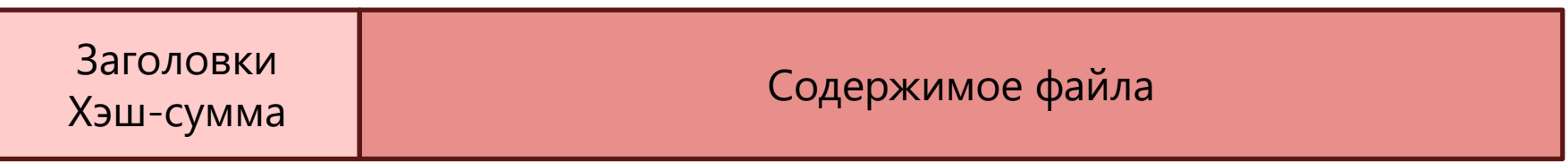

#### SMBLibrary: недостатки

- Синхронный API для сетевых операций  $\bullet$
- Огромные количества аллокаций  $\bullet$

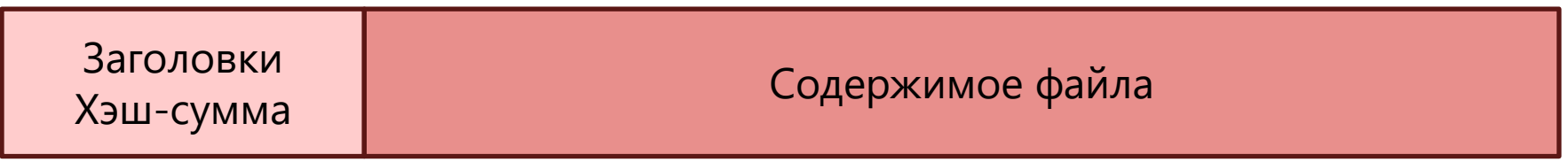

#### **SMBLibrary**

```
void Send(byte[] content)
{
  var lengthWithHeaders = HeadersLength + content.Length;
   var packet = new byte[lengthWithHeaders]; // big alloc
  SetHeaders(packet);
   SetContent(packet, content); // content copy
   socket.Send(packet);
}
```
# SMBLibrary: pooling

```
void Send(byte[] content)
{
  var lengthWithHeaders = HeadersLength + content.Length;
   var packet = pool.Rent(lengthWithHeaders); // reuse array
  SetHeaders(packet);
   SetContent(packet, content); // content copy
   socket.Send(packet, 0, lengthWithHeaders);
  pool.Return(packet);
}
```
#### Недостатки пулинга

- Отслеживать lifetime объектов, взятых из пула сложная работа
- Пул то же, что и аллокатор, управление памятью становится ручным
- Реализация пула может убить производительность иногда лучше положиться на GC

ArrayPool

Готовые реализации ArrayPool:

- ArrayPool<T>.Shared
- ArrayPool<T>.Create(maxLength, maxArraysPerBucket)

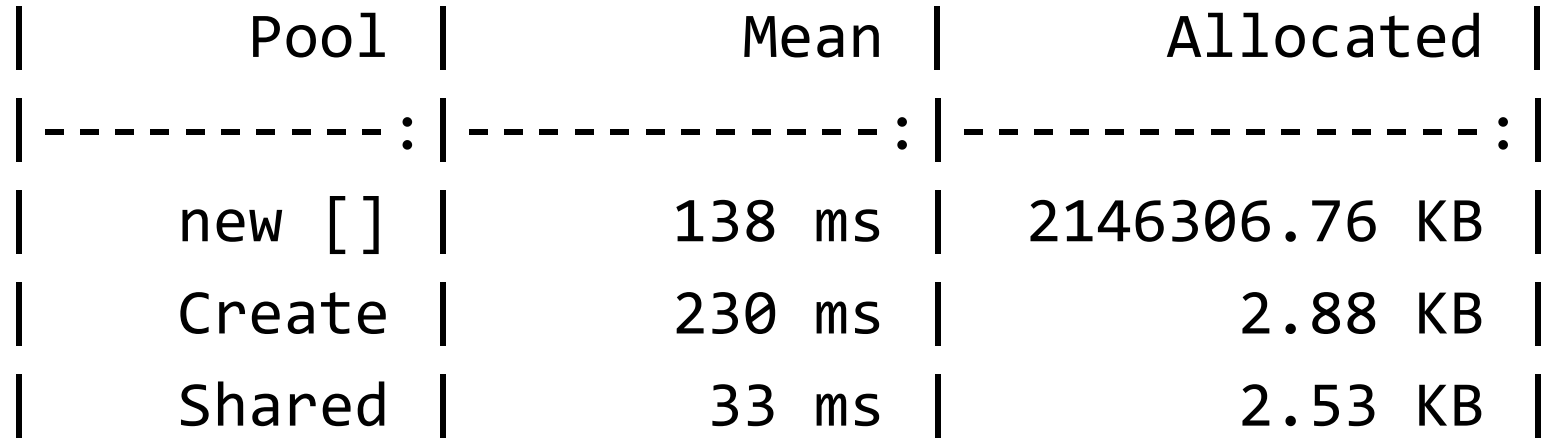

# ConfigurableArrayPool<T>

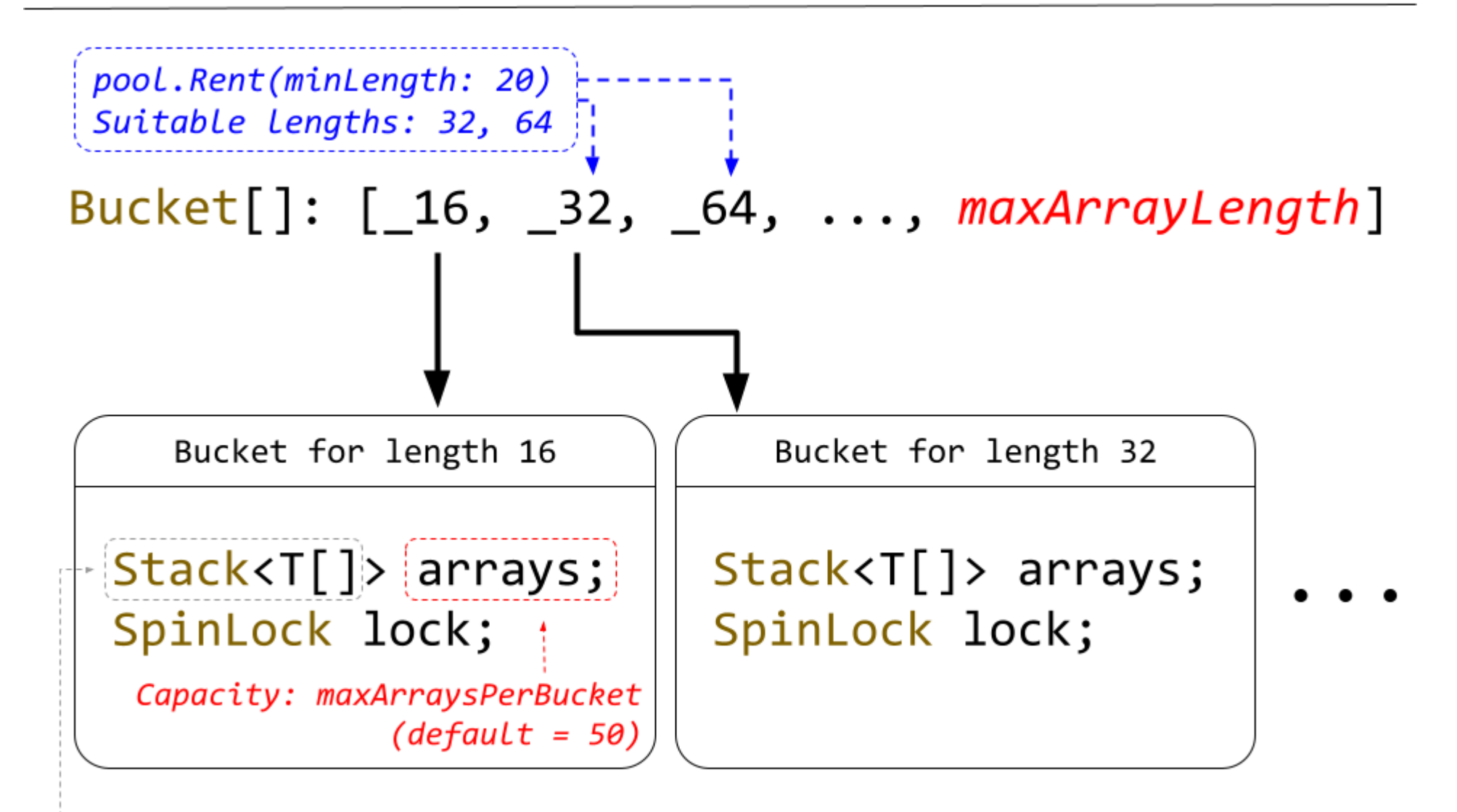

Not an actual Stack<T[]>: stored as  $T[][] + int$  count

t.me/epeshkblog

# ArrayPool<T>.Shared

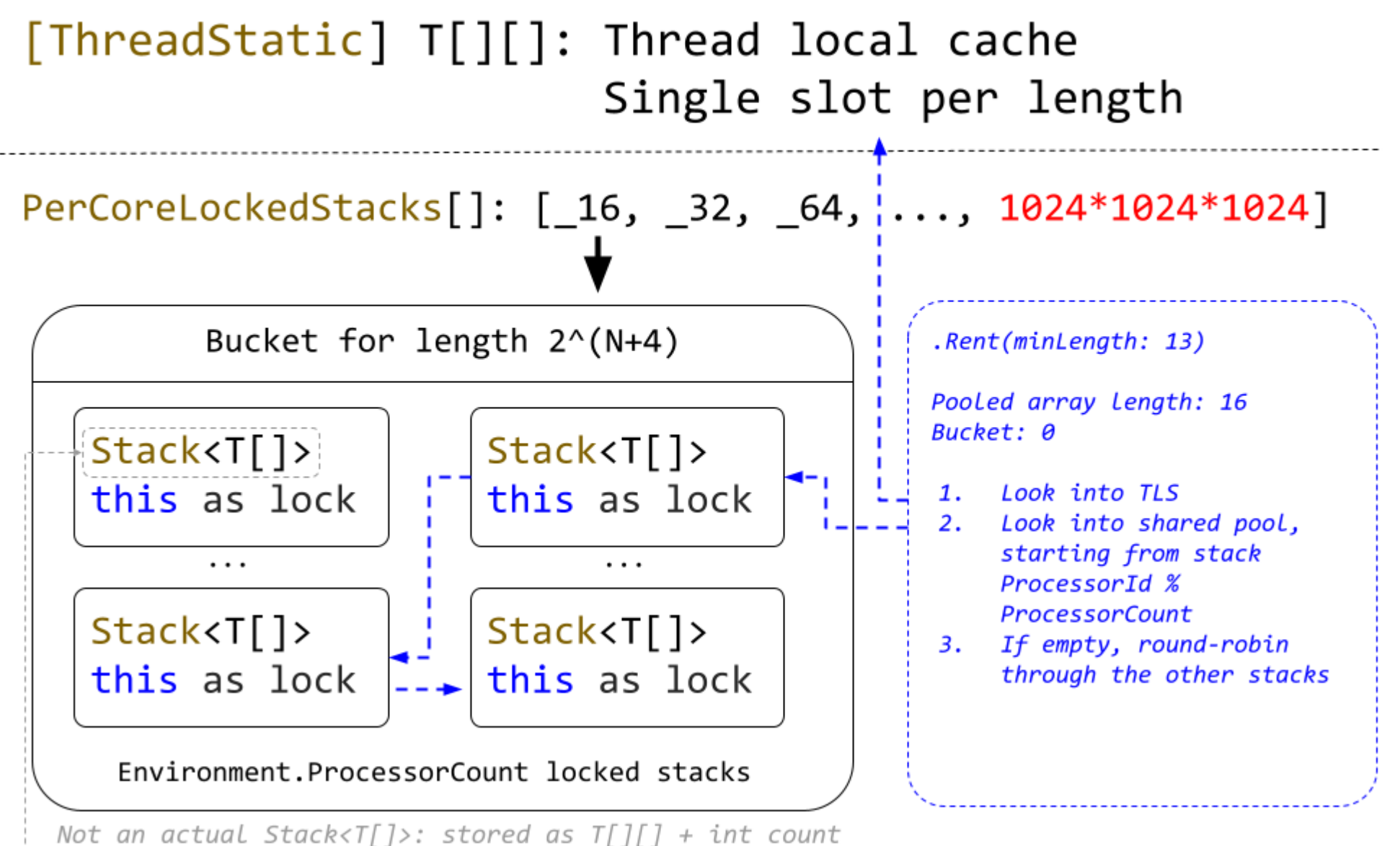

# SMBLibrary: pooling

```
void Send(byte[] content)
{
  var lengthWithHeaders = HeadersLength + content.Length;
   var packet = pool.Rent(lengthWithHeaders); // reuse array
  SetHeaders(packet);
   SetContent(packet, content); // content copy
   socket.Send(packet, 0, lengthWithHeaders);
  pool.Return(packet);
}
```
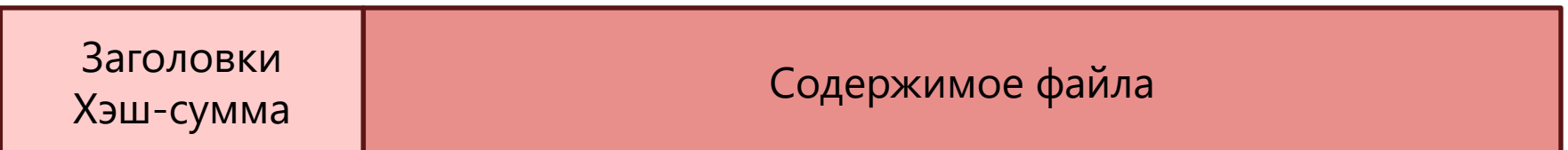

#### Scatter-gather IO

```
void Send(byte[] content)
{
   var headers = new byte[HeadersLength]; // small alloc
   SetHeaders(headers);
  // no copy
   socket.Send(new List<ArraySegment<byte>>{
    headers,
    content
  });
}
```
## Scatter-gather IO: Socket

```
socket.Send(new List<ArraySegment<br/>byte>>{
    headers,
    content
  \});
```
- Не всегда эффективнее копирования  $\bullet$
- Использует ArraySegment вместо ReadOnlyMemory  $\bullet$
- Копирует список переданных буферов  $\bullet$
- Зависит от платформы  $\bullet$
- Доработка API запланирована на .NET 9  $\bullet$

# mgravell/Pipelines.Sockets.Unofficial

- Адаптер для работы с сокетами через API System.IO.Pipelines
- Используется в StackExchange.Redis
- Поддерживает scatter-gather IO

# Scatter-gather IO: Chunked array

- ArrayPool содержит массивы разных размеров
- Последствия неоднородности размеров:
	- Фрагментация памяти
	- Неэффективное использование памяти
- Решение: разделить контент на массивы  $\bullet$ одинаковых размеров
- LOH не абсолютное зло, фрагментация зло  $\bullet$

# **B** RecyclableMemoryStream

Microsoft.IO.RecyclableMemoryStream

- Готовая альтернатива MemoryStream
- Контент хранится в виде chunked array

#### Выводы

- Пулинг не всегда эффективен
- Меньше взаимодействия между потоками лучше
- Большие контенты можно разделить на фрагменты

#### Логирование и производительность

Мониторинг должен минимально нагружать программу

- Работа со строками
- Аллокации в heap
- Синхронизация потоков
- Ввод-вывод

#### Компоненты логера

Фасад –> Ядро –> Аппендер

- Фасад внешний интерфейс
- Ядро конфигурация, enrichment событий
- Аппендер запись событий

# Throughput

Пропускная способность: тысяч лог-сообщений в секунду

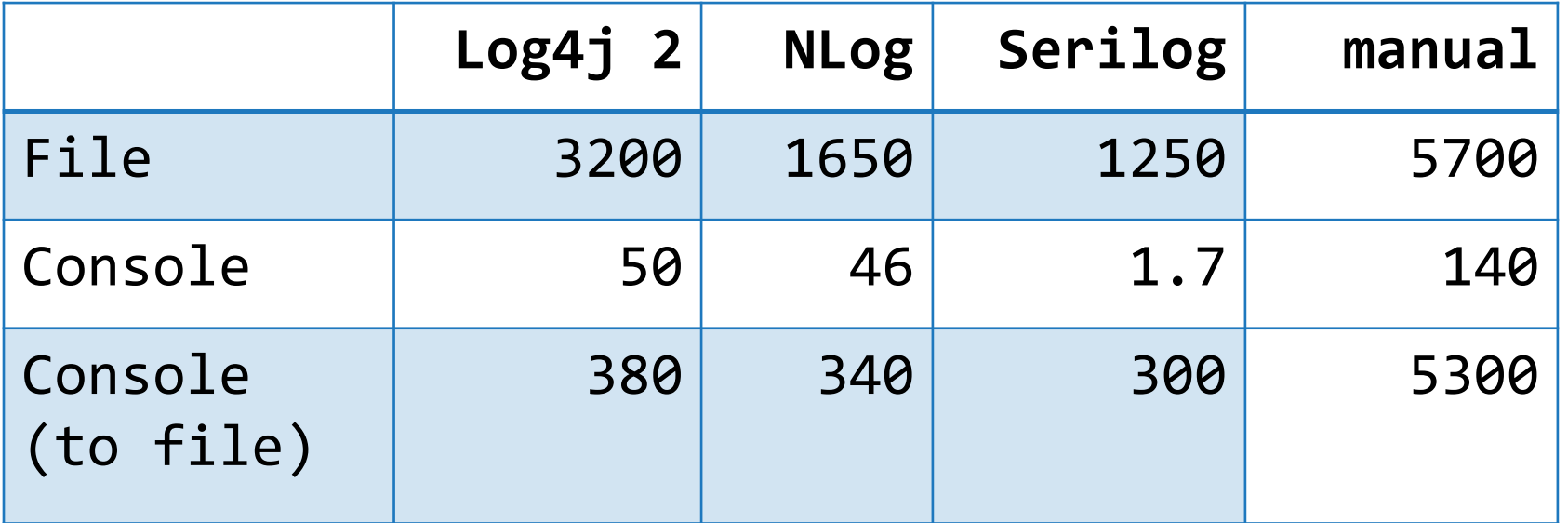

#### ConsoleAppender

Разные потребности разработчиков и пользователей библиотеки:

- Предназначен для просмотра логов глазами при отладке  $\bullet$
- Но часто используется в продакшене (контейнеры)  $\bullet$
- Реальная консоль медленная, рендерит текст  $\bullet$

#### Цветные логи

- ConsoleAppender из Serilog раскрашивает логи
- Hello from task 10, n: 1234
- На Windows это отдельное, медленное API

- Исправляем: используем escape  $\bullet$ последовательности для раскраски 1.7 -> 16
- Убираем раскраску полностью 16 -> 37

# **ИЗАЦИЯ**

- Объединение нескольких записей в одну Ю-операцию (вывод на консоль)
- Стандарт flush после каждой записи
- Касается и файловых логов

 $\cdot$  37 -> 110

#### ругая сторона консоли

#### ./process1 | process2

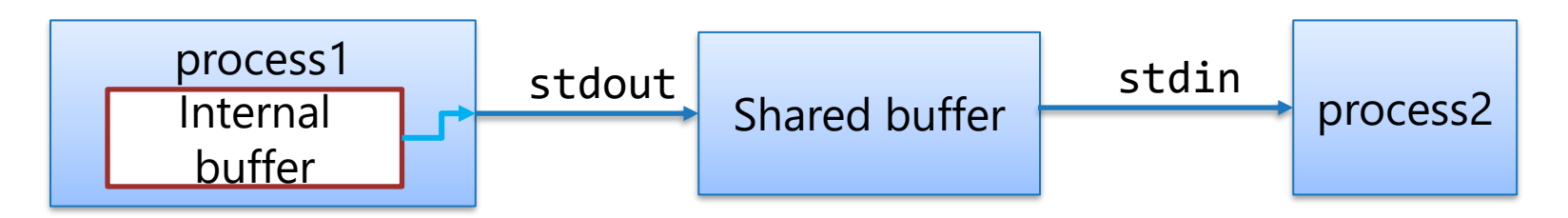

#### ругая сторона консоли

#### ./process1 | process2

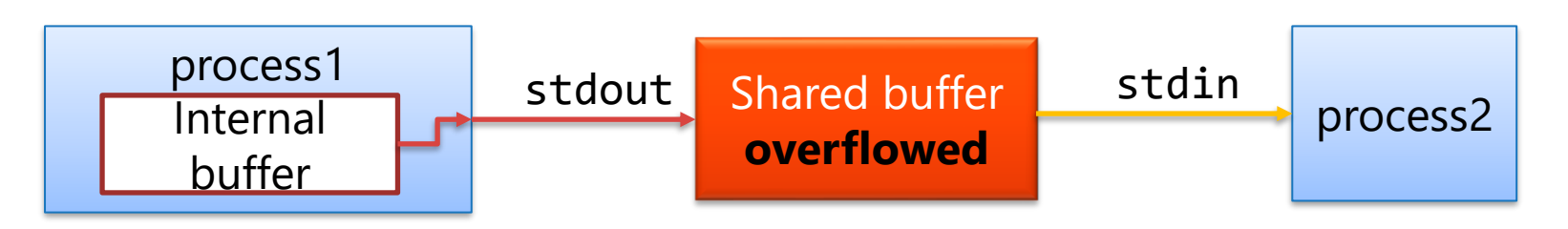

Вывод логов на реальную консоль - вредит производительности При тестовом запуске в IDE

# Throughput vs latency

- Throughput сколько мегабайт или событий можно  $\bullet$ прокачать через логер за секунду
- Latency время добавления события в логер.  $\bullet$ log. Log("Message");

# Throughput vs latency

- Но зачем миллионы лог-записей в секунду?  $\bullet$
- Latency генерация лог-записи должна минимально  $\bullet$ влиять на обработку запроса
- Малая пропускная способность следствие  $\bullet$ нерационального использования ресурсов системы

#### Аппендер: sync или async

- Синхронный вызывается в потоке, который инициировал логирование, сам выполняет запись события
- Асинхронный помещает log событие в очередь. Снижает latency, в ущерб гарантиям доставки

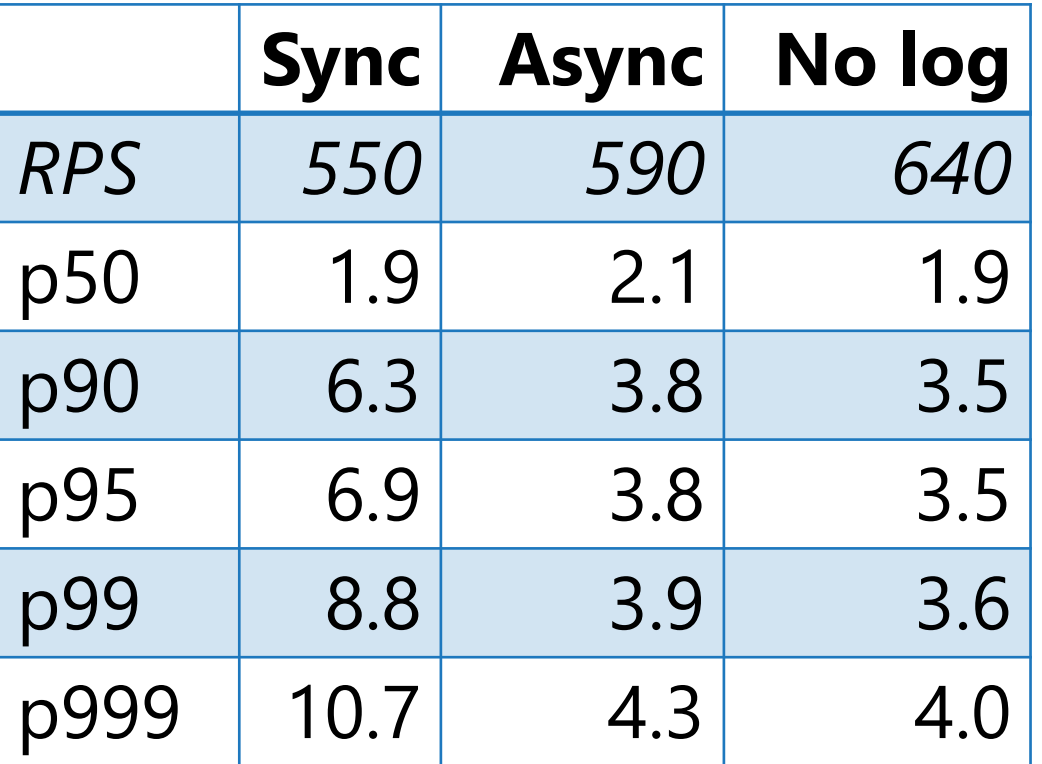

Фасад –> Ядро –> Async Appender **~** Thread –> Appender

#### Минимизация latency

#### Фасад -> Ядро -> Async Appender  $\sim$  Thread -> Appender

Для минимизации latency требуется оптимизировать код, выполняющийся в потоке, в котором началось логирование

# Serilog messageTemplate

logger.Information(

\$"A: {a}, B: {b}");

logger.Information( "A: {a}, B: {b}", a, b);

- Serilog структурный логгер
- Параметры log event должны быть именованными

#### Template cache

- Парсинг message template медленный  $\bullet$
- Кэш Dictionary<string, Template>  $\bullet$
- Если вместо message template использовать  $\bullet$ уникальные строки - будет cache thrashing
- А в чём ещё проблема такого кэша?  $\bullet$

#### String.GetHashCode

```
public override int GetHashCode()
{
   ulong defaultSeed = Marvin.DefaultSeed;
   return Marvin.ComputeHash32(
    ref Unsafe.As<char, byte>(ref this._firstChar),
    (uint) (this._stringLength * 2),
    (uint) defaultSeed,
    (uint) (defaultSeed >> 32));
}
```
### Строковый ключ в хэш таблице

- Строки сравниваются по значению  $\bullet$
- Хэш код от значения строки не кэшируется  $\bullet$
- Каждый поиск в хэш-таблице вычисление хэш-кода ключа  $\bullet$

# Строковый ключ в хэш таблице

```
logger. Information(
  "A: {a}, B: {b}", // \leftarrow CONST
  a, b);
```
Шаблоны сообщений:

- строковые литералы
- закэшированные строки из ресурсов (локализация)

#### Строковый ключ в хэш таблице

class ByReferenceStringComparer : IEqualityComparer<string> **{** public bool Equals**(**string? x**,** string? y**)** => ReferenceEquals**(**x**,** y**);** public int GetHashCode**(**string obj**)** => RuntimeHelpers**.**GetHashCode**(**obj**);**

**}**

## By-value vs by-reference cache

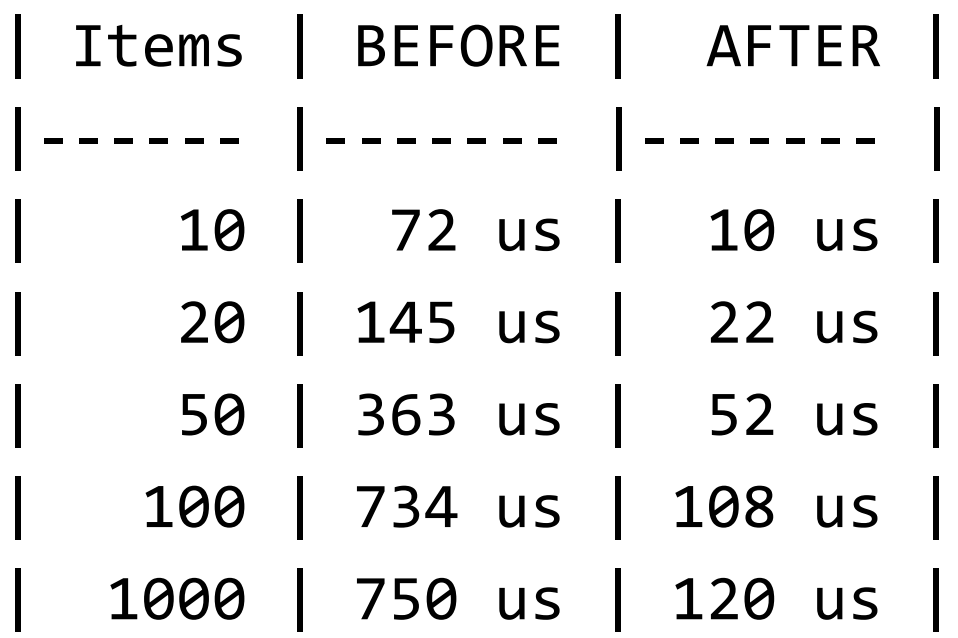

Разница зависит также от длины message template

#### Потокобезопасность

- Dictionary<string, Template> непотокобезопасный  $\bullet$
- Блокировка на чтение и запись убьёт производительность  $\bullet$
- ConcurrentDictionary большой граф объектов в памяти  $\bullet$
- B Serilog используется non-generic Hashtable + write lock  $\bullet$

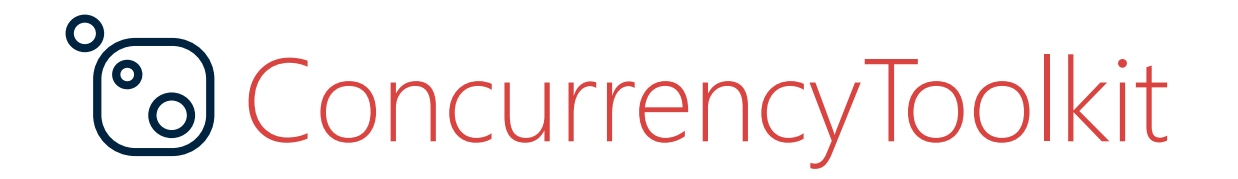

SingleWriterDictionary<string, Template>

- Single Writer Multiple Readers hash map  $\bullet$
- Optimistic concurrency  $\bullet$
- Гранулярность изменений  $\bullet$

t.me/epeshkblog

#### **Stack allocation**

#### Stack allocation

```
public void Write<T0, T1>(
  LogEventLevel level, string messageTemplate,
   T0 propertyValue0, T1 propertyValue1)
\{ if (!this.IsEnabled(level))
     return;
   this.Write(level, messageTemplate, new object[2]
  \{ (object) propertyValue0, (object) propertyValue1
   });
}
```
#### Stack allocation

```
public void Write<T0, T1>(
  LogEventLevel level, string messageTemplate,
   T0 propertyValue0, T1 propertyValue1)
{
   if (!this.IsEnabled(level))
     return;
   this.Write(level, messageTemplate, new object[2]
  \{ (object) propertyValue0, (object) propertyValue1
   });
}
```
#### Stack allocation

}

```
public void Write<T0, T1>(
  LogEventLevel level, string messageTemplate,
   T0 propertyValue0, T1 propertyValue1)
\{ if (!this.IsEnabled(level))
     return;
  Span<object> props = stackalloc object[2]; //  compilation error
  props[0] = (object) propertyValue0;
```

```
props[1] = (object) propertyValue1;
```

```
 this.Write(level, messageTemplate, props);
```
#### Stack allocation: inline array

```
[StructLayout(LayoutKind.Sequential)]
struct InlineArrayFor2Elements
{
   object Object0;
   object Object1;
  public Span<object> AsSpan() =>
    MemoryMarshal.CreateSpan(ref Object0, 2);
}
```
#### Stack allocation: inline array

```
public void Write<T0, T1>(
  LogEventLevel level, string messageTemplate,
   T0 propertyValue0, T1 propertyValue1)
\{ if (!this.IsEnabled(level))
     return;
```
}

```
Span<object> props = new InlineArrayFor2Elements().AsSpan();
props[0] = (object) propertyValue0;
props[1] = (object) propertyValue1;
this.Write(level, messageTemplate, props);
```

```
376 -> 344 bytes
```
#### Stack allocation: inline array

```
[StructLayout(LayoutKind.Sequential)]
struct InlineArrayFor2Elements
{
   object Object0;
   object Object1;
  public Span<object> AsSpan() =>
    MemoryMarshal.CreateSpan(ref Object0, 2);
}
```
# Stack allocation: C# 12 inline array

```
[System.Runtime.CompilerServices.InlineArray(2)]
struct InlineArrayFor2Elements<T>
{
  T _element0;
}
```
# Stack allocation: C# 12 inline array

```
[System.Runtime.CompilerServices.InlineArray(2)]
struct InlineArrayFor2Elements<T>
{
  T _element0;
}
```
#### Stack allocation: const as generic param

struct InlineArray<T, int N> **{ ... }**

InlineArray<object, 2> array = new();

#### **Implement MVP part of const generics for CoreCLR**

**<https://github.com/dotnet/runtime/pull/89636>**

#### Выводы

- .NET становится быстрее, но на производительность программ больше влияет то, как они написаны
- В сторонних библиотеках осталось много мест для улучшений
- Дальнейшие оптимизации .NET логеров:

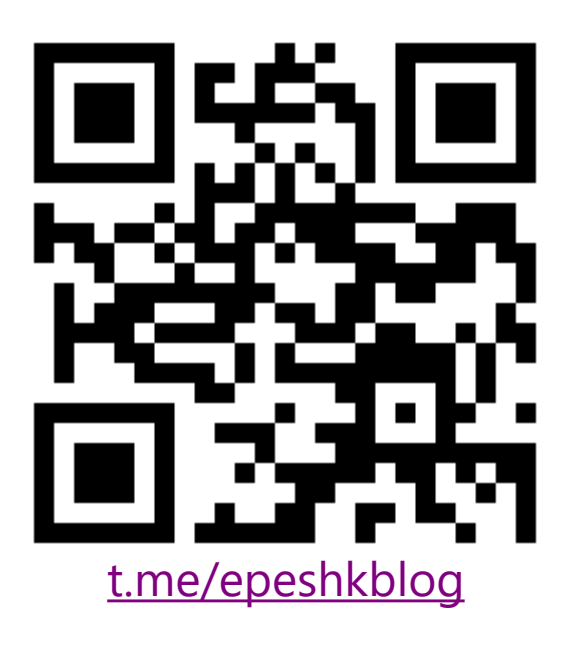

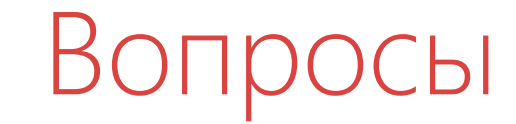

#### Евгений Пешков

@epeshk

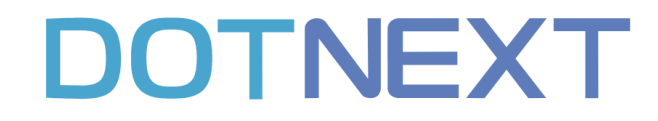